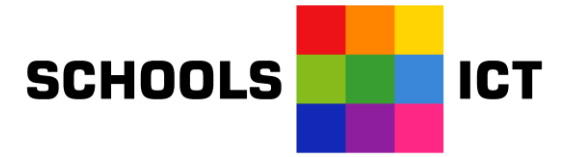

# **Anycomms Plus**

# **Introductory Guidance Notes for Schools v 1.2**

Sarah Doyle *November 2020*

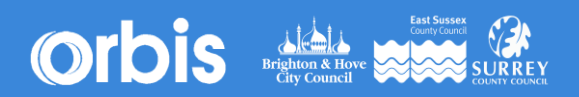

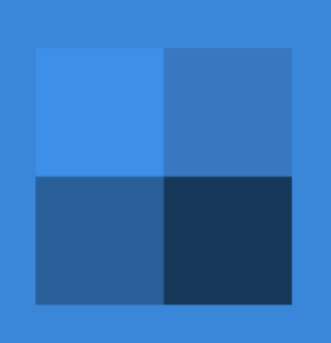

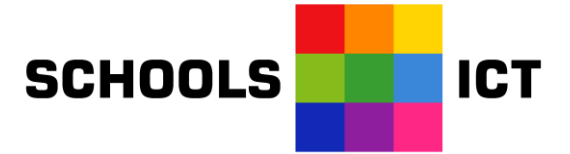

#### **Contents**

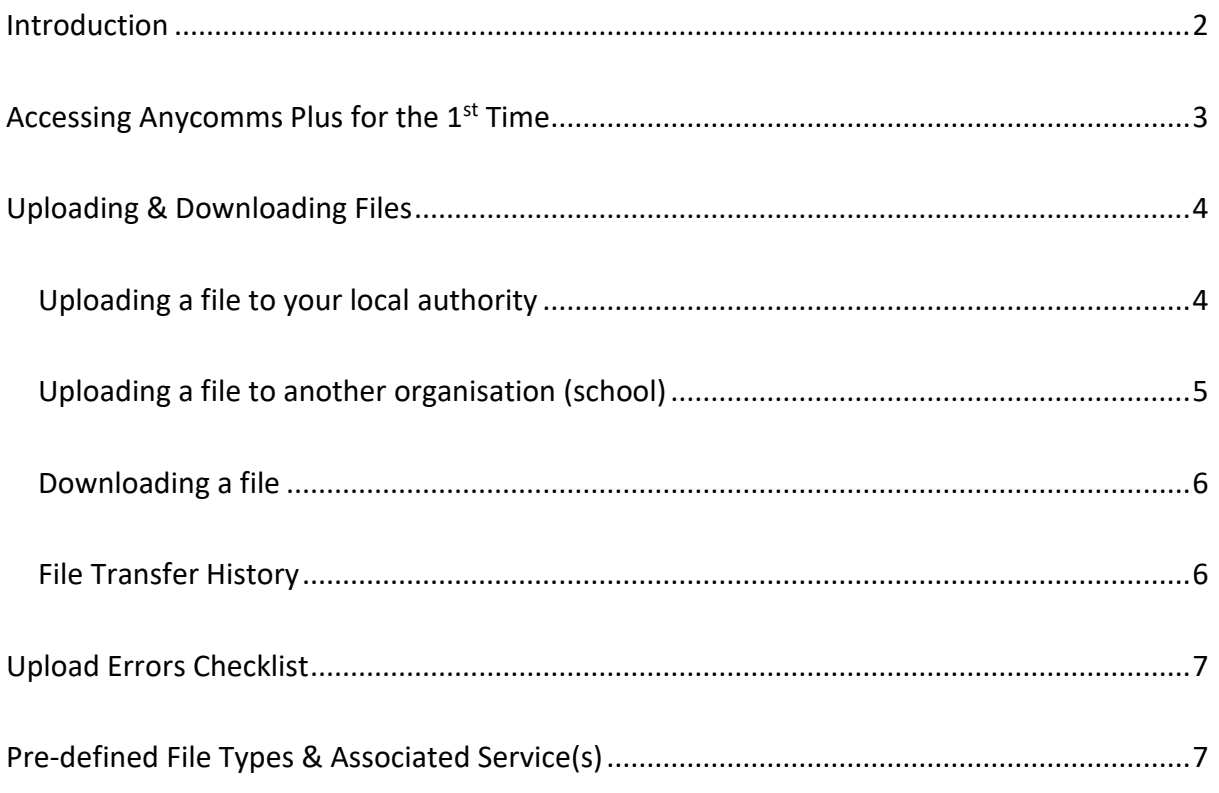

#### <span id="page-1-0"></span>**Introduction**

#### **What is Anycomms Plus**

Anycomms Plus is a new version of the existing Anycomms system that has been used within East Sussex schools for over 10 years.

The main difference is that Anycomms Plus is web based and no longer relies on clientsoftware being installed on your computer.

The system allows files to be sent securely between East Sussex schools, local authority teams and other relevant partner organisations working with children and young people in the county. All connections completely secure over TLS and files encrypted.

Anycomms is a file transfer system not a file storage system, so remember to save any files you might need to access at a later date

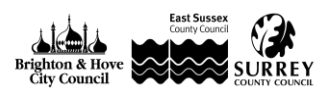

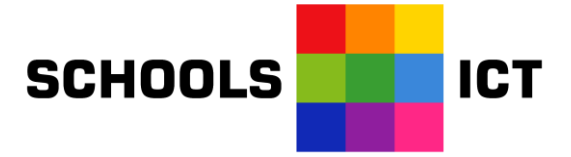

# **Accessing Anycomms Plus for the 1st Time**

#### **It is highly recommended you use Chrome or Microsoft Edge**

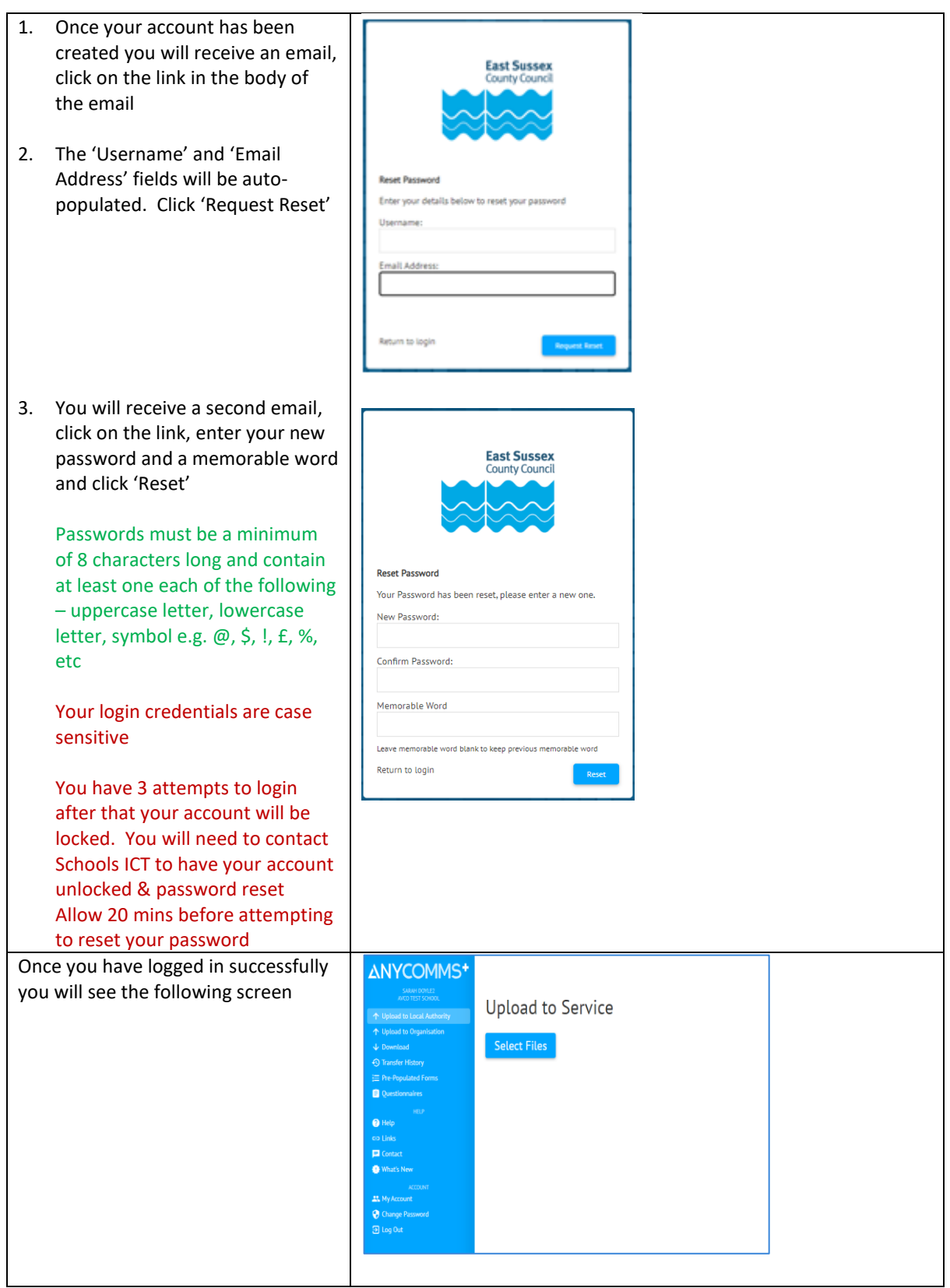

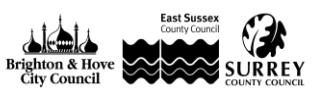

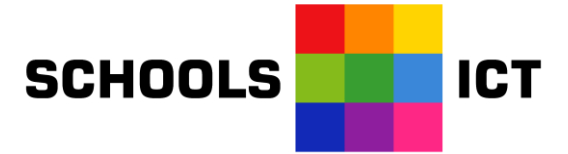

## **Uploading & Downloading Files**

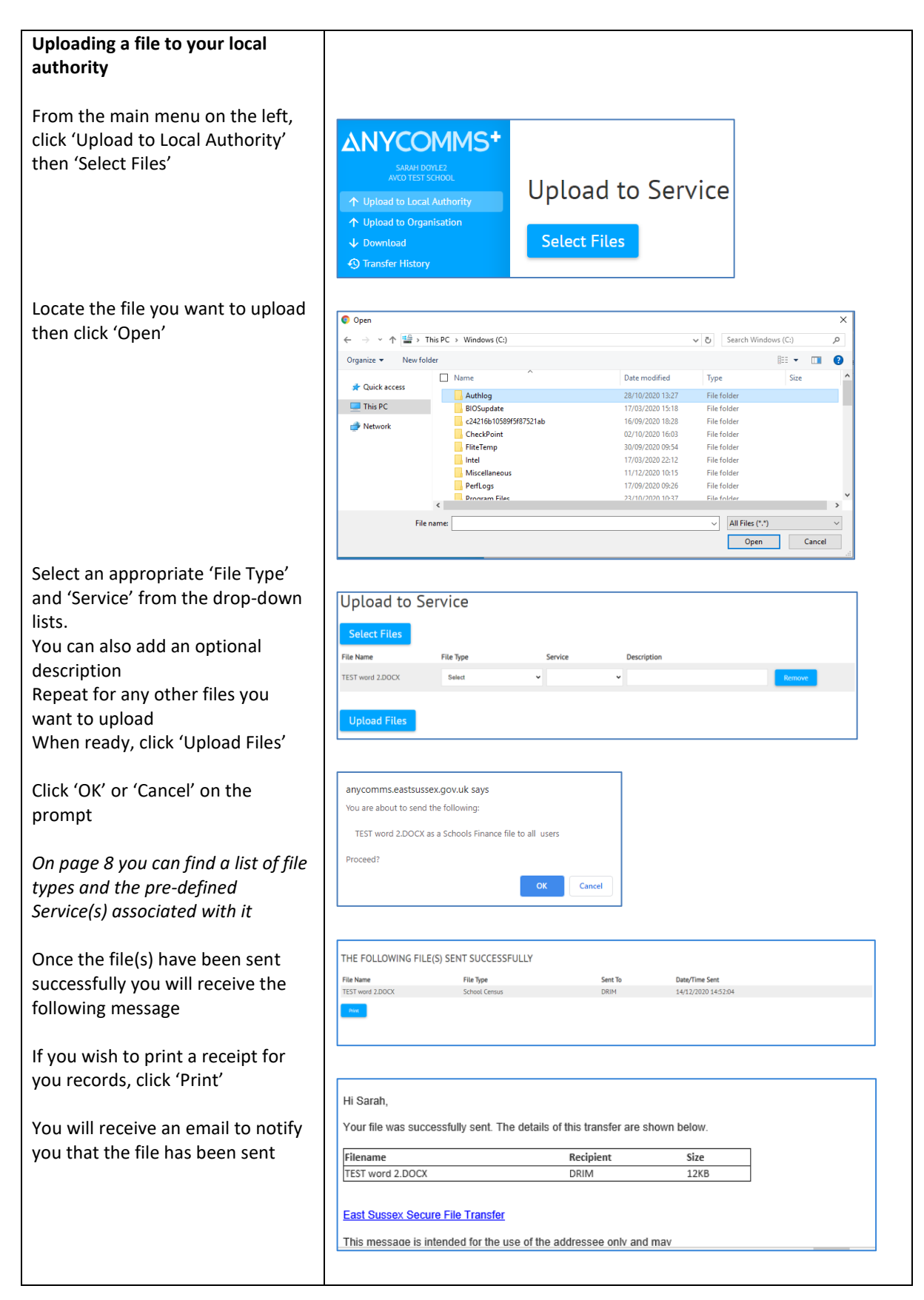

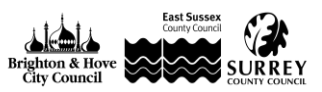

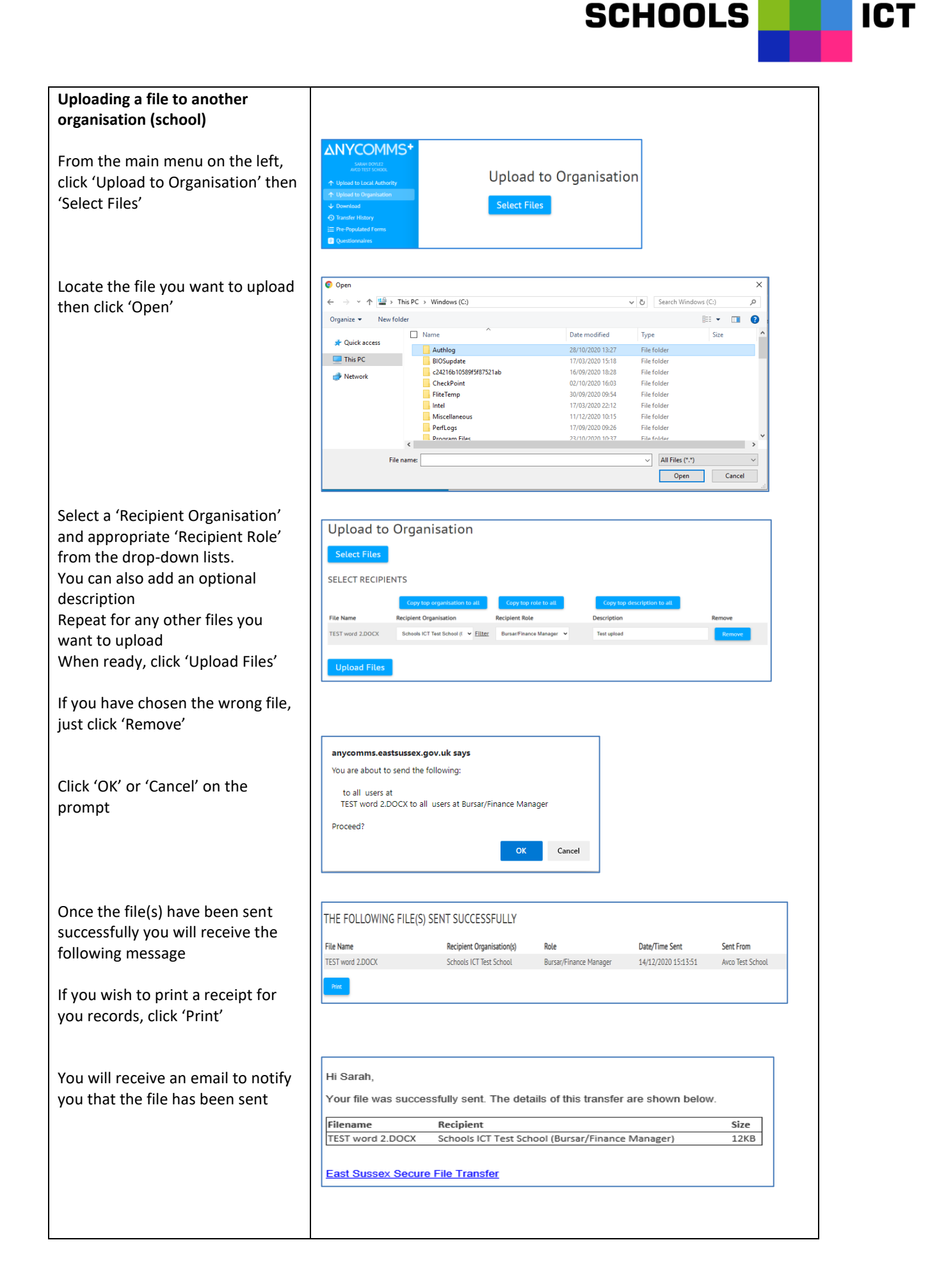

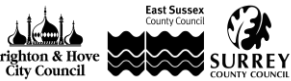

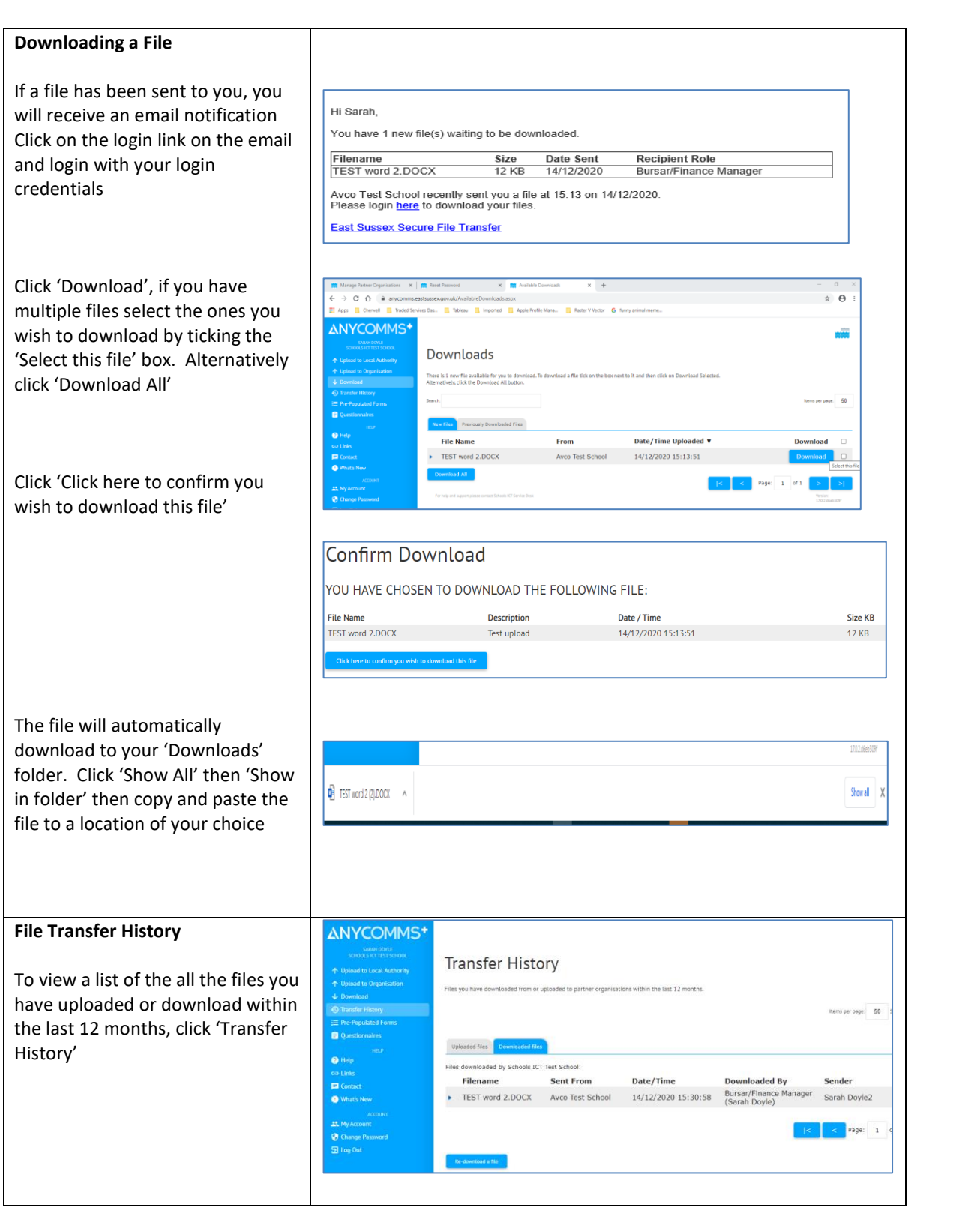

**SCHOOLS** 

**ICT** 

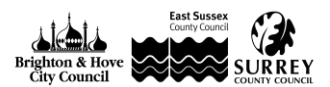

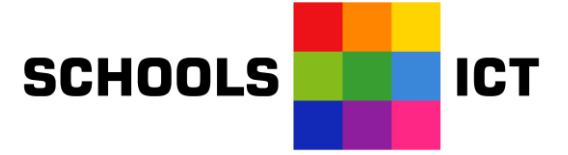

## **Upload Errors Checklist**

- Please do not encrypt any files you are uploading, encrypted files are blocked
- Check the file is not corrupt can you open it and view as normal?
- Is the file type allowed these are the file types currently allowed (.xml, .xlsx, .png, .xls, .xlsm, .txt, .pdf, .csv, .doc, .docx, .txt)

## **Pre-defined File Types & Associated Service(s)**

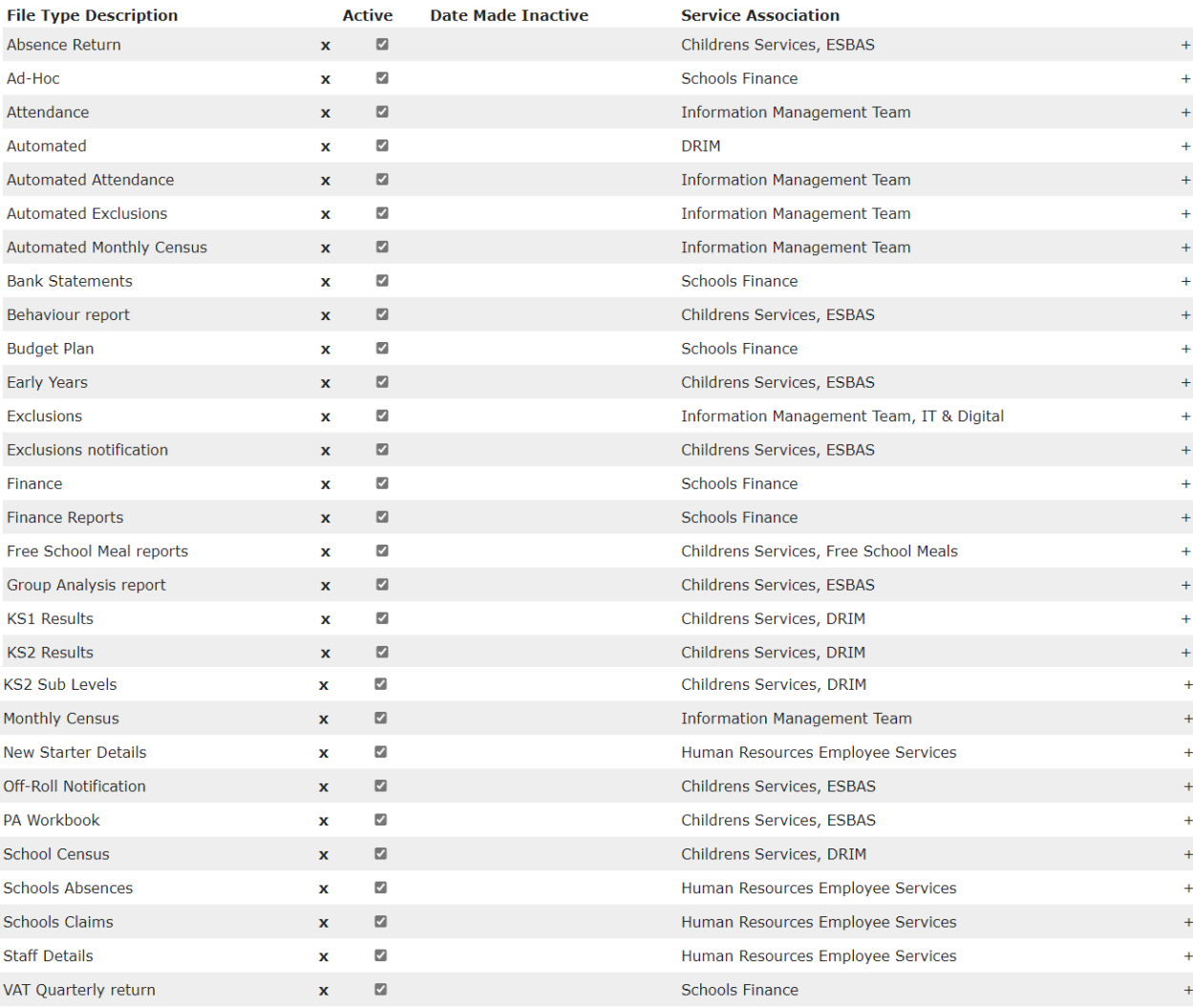

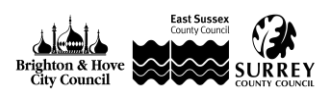